### Xilisoft Video To Audio Converter

Doug Knell

Computer Comprehensive Companion Doug Knell, 2018-01-09 This book almost saved my last couple of marriages - Andrew McBain, Computer Hacker Intl Written by an idiot savant who became acquainted with these secrets during a pseudoreligious experience! Preview the book and be saved. Holy Mackeral! My Desktop Computer PC System Just Crashed. What The \$@)\*%# Should I Do? An Apple a day may keep the doctor away, but what happens if you have a Windows PC and no computer science degree? The Computer Comprehensive Companion contains over 100 powerful tricks to broaden your computer knowledge, any single one when applied which will save you countless heartaches, money, and time, possibly a marriage. You've seen the encyclopedia-like Windows reference guides for dummies. Who the f-k reads those? You're no geek! What you need is a concise, entertaining, life-changing book to learn about computers that will finally put you in charge of your PC. Your Computer PC is the most important tool on your desktop. Should you remain completely ignorant about something that important? According to PC Magazine, 65% of Americans spend more time with their computer than they do with their spouse. In another magazine article, over 7 in 10 Americans claim they're more dependent on their PC than they were three years ago. For a machine you're so dependent on, don't you think it'd be prudent to better learn how computers work? Ignore another snoozefest book on software or hardware you'll quickly forget. The Computer Comprehensive Companion is packed with just the sort of computer knowledge, well beyond stuff only for dummies, that every Windows PC user needs. BE ABLE TO: \* Salvage your system or at least minimize damage. By following the computer knowledge in this book before this painful day arrives, you should be reaching for a gin & tonic and not a shotgun. \* Select the right warranty. \* Recover accidentally deleted or corrupted files. \* Keep your PC protected with optimal computer security science. \* Speed up your Windows PC. \* Perform backups. \* Convert your files into universal file formats for sharing. \* Get rid of hard-to-delete files. \* View internet video offline on any device. \* Convert video so it plays anywhere. \* Build your dream song libraries. \* Uninstall Windows software the right way. \* Choose the ideal software without having to consult another book! \* Use the proper computer science security diagnostic tools to monitor your PC's 'cholesterol.' \* Compare different PC's for your next purchase. \* Make the best decision on which software upgrades to book. \* Monitor the children so they can't abuse the internet and computer's DVD player 24/7. \* And much more. You want to know the problems with those other books that try to teach you how computers work? You surely know some since, in the past, you must have bought a number of these cumbersome paperweights posing as a software book. Let me remind you of just two. First, those other books are written in boring techno-geek. They might be packed with some knowledge to learn about computers, but that doesn't do you a whole lot of good when you can't stay awake past the first chapter. You don't have to worry about that here.

And second, those other techno geek books focus only on Windows for dummies tricks. What you need to know about Windows is given its due, but the title of this easy-to-understand book is not the Windows Comprehensive Companion. Put into practice just a handful of the computer knowledge you'll be taught, and we're positive you'll consider this book one of the best educational investments you've ever made. This is a companion who will never let you down!

#### GoPro Cameras For Dummies John

Carucci.2017-01-10 Shoot, edit, and share actionpacked video with a GoPro The world moves fast—so if you want to capture it in real time, only a fast-moving camera will do. Enter the GoPro! This small but powerful camera is easy to hold, wear, or mount to capture video of all your high-speed adventures. Unfortunately, to the uninitiated, it can be a bit intimidating—but fear not! With the help of this revised edition of GoPro Cameras For Dummies, you'll acquire the skills needed to shoot high-quality video or photos, edit raw footage into a final masterpiece, and share your GoPro works of art with the world. Compared with traditional digital video devices, the GoPro is a superhero. Okay, so it can't scale high rises, but it can go virtually anywhere and produce thrilling new perspectives of an epic slalom down the slopes or awesomely scenic hike—and everything in between. When still photos simply won't do the trick, GoPro Cameras For Dummies shows you step by step how to use your GoPro camera to make movies, work with available light, create time-lapse sequences, and so much more. Meet the full line of GoPro cameras, including the HERO5, and find the one that's right for you Get help setting your GoPro to shoot better video Discover what you need (or don't need) to shoot in the water Find step-by-step guidance for capturing better sound Edit your work like a GoPro guru Packed with full-color photos and updated to cover the latest GoPro cameras and software, this fun and accessible guide is a gadget lover's dream.

<u>PC Mag</u>, 2006-04-11 PCMag.com is a leading authority on technology, delivering Labs-based, independent reviews of the latest products and services. Our expert industry analysis and practical solutions help you make better buying decisions and get more from technology.

Microsoft Windows 7 in Depth Robert Cowart, Brian Knittel, 2010 Starting with an overview to guide decisions on which version to purchase, Cowart and Knittel cover Windows improved interface, security, Web browsing, performance, multimedia, networking, and system management and stability features. A trial online edition is available.

Mac OS X Snow Leopard for Power Users Scott Granneman, 2011-01-11 Mac OS X Snow Leopard for Power Users: Advanced Capabilities and Techniques is for Mac OS X users who want to go beyond the obvious, the standard, and the easy. If want to dig deeper into Mac OS X and maximize your skills and productivity using the world's slickest and most elegant operating system, then this is the book for you. Written by Scott Granneman, an experienced teacher, developer, and consultant, Mac OS X for Power Users helps you push Mac OS X to the max, unveiling advanced techniques and

options that you may have not known even existed. Create custom workflows and apps with Automator, run Windows programs and even Windows itself without dual-booting, and sync data on your hard drive, on your phone, and in the cloud—learn all of these techniques and more. This is not a book that talks down to you; Mac OS X for Power Users is an essential book for experienced Mac users who are smart enough to know there is more to be known, and are ready to become power users.

JKSSB Accounts Assistant (Finance Department)
Exam Guide 2021 Arihant Experts, 2021-02-21

Jharkhand Sahivalye JGGLCCE Main Exam Paper 3 (General Knowledge) 2022 Arihant Experts, 2022-02-01 1. Jharkhand Sachivalaya JGGLCCE 222 provides the complete syllabus the exam 2. The Guide is divided into 6 Major sections 3. Ample amount of MCQs for hand-to-hand revision of the topics 4. 3 practice sets are given for practice The Jharkhand Staff Selection Commission (JSSC) is a government body responsible for recruiting and selecting personnel for various posts in the government departments and ministries operating in the state of Jharkhand. The JSSC is conducting two main recruitment drives this yearthe JANMCE and the JGGLCCE. The book "Jharkhand Sachivalaya Jharkhand General Graduate Level Combined Examination (JGGLCCE)" provides the complete coverage of the syllabus. This book deals with Assistant Branch Officer, Block Supply Officer, Block Welfare Officer, Cooperate Extinction Officer and Sub Divisional Inspector cum Law. complete study material provided in this book is divided into 6 major parts; Current

Affairs, General Studies, Computer Knowledge, General Science, Mathematics, Mental Ability, Knowledge Related to Jharkhand State, these sections are further divided into chapters which gives the clear cut concepts about the topics that help aspirants to understand it deeply. Current Affairs are provided in the beginning to make candidates aware of all the current events that had taken place. The book is comprises of Chapter wise theory for complete understanding of the topics and ample amount of MCQs for hand-to-hand revision of these topics. At the end there are 3 Practice Sets given for complete practice of the paper. Aspirants will surely find that this book is the absolute choice for cracking the JGGLCCE Exam. TOC Current Affairs, General Studies, Computer Knowledge, General Science, Mathematics, Mental Ability, Knowledge Related to Jharkhand State, Practice Sets (1-3)

OBJECTIVE Computer Awareness Arihant
Experts,2019-06-04 Computer Awareness is an important section for various exams of the country including IBPS, SBI (Bank PO & Clerk), SSC, Railway, Police and many other state competitive exams. Hence, it comes as no surprise that having strong knowledge about computer plays an important role in getting success in exams. This book "Learn, Revise and Practice Computer Awareness" once again brings in the complete study material for Computer knowledge at one place for you. Designed on the basis of close considerations of various examinations' syllabus and pattern, it serves as the most suitable read to understand

computer awareness. It includes Chapterwise theories, Question Bank with each chapter, Chapterwise Past Years' Questions and 5 Practice Sets for Complete Practice. Abbreviations and Glossary are also given at the end. Providing tothe-point, chapterwise study supported by definitions, examples, exercises and more, it promotes the best learning along with revision and practice to perform well in exams. TOC Introduction to Computer, Computer Architecture, Computer Hardware, Computer Memory, Data Representation, Computer Software, Operating System, Programming Concepts, Microsoft Windows, Microsoft Office, Database Concepts, Internet and its Services, Computer Security, Practice Sets (1-5), Abbreviations, Glossary

Digital SLR Video and Filmmaking For Dummies John Carucci, 2013-01-11 Step-by-step guide for using your digital SLR to make quality video With digital SLR cameras becoming more and more popular as replacements for standalone video cameras, this book helps photographers become better videographers and shows videographers how to incorporate DSLRs into their work. The book includes an overview of the DSLR video tools and process and shows how to establish camera settings for effective capture, light a scene, get sound, and achieve the film look. The book also offers the basics on editing footage into a final product using common video editing tools. Offers everything needed to shoot, produce, and edit a professional looking videos using DSLR video equipment Written for both professional photographers and videographers and those just

starting out Includes the steps for applying information to a film project, including developing a screenplay, approaching shooting like a cinematographer, and directing Contains a walkthrough of common video projects including making a music video, a wedding video, and video greeting card Digital SLR Video and Filmmaking for Dummies is designed to help photographers ramp up their video skills, videographers add DSLRs to their toolkits, and amateurs begin shooting their own short films and videos.

Arihant CBSE Computer Application Term 2 Class 9 for 2022 Exam (Cover Theory and MCQs) Dr. Garima Verma, 2021-11-20 With newly introduced 2 Term Examination Pattern, CBSE has eased out the pressure of preparation of subjects and cope up with lengthy syllabus. Introducing, Arihant's CBSE TERM II - 2022 Series, the first of its kind that gives complete emphasize on the rationalize syllabus of Class 9th to 12th. The all new "CBSE Term II 2022 - Computer Applications" of Class 9h provides explanation and guidance to the syllabus required to study efficiently and succeed in the exams. The book provides topical coverage of all the chapters in a complete and comprehensive manner. Covering the 50% of syllabus as per Latest Term wise pattern 2021-22, this book consists of: 1. Complete Theory in each Chapter covering all topics 2. Case-Based, Short and Long Answer Type Question in each chapter 3. Coverage of NCERT, NCERT Examplar & Board Exams' Questions 4. Complete and Detailed explanations for each question 5. 3 Practice papers base on entire Term II Syllabus. Table of Content Computer System

Organsiation, Computer Memory, Computer Software, Computer Network, Presentation Tool, Spreadsheet Tools, Practice Papers (1-3).

PC Magazine ,2006

Secrets of the PlayStation Portable Joel Durham Jr.,2006-08-07 With over 13 million shipped, the Sony PlayStation Portable, or PSP, is one of the fastest selling game consoles in history. In this essential guide, gaming expert Joel Durham, Jr. shows readers how to get the most out of this revolutionary handheld game console. After an initial tour around the interface. Joel will introduce the readers to the multimedia possibilities of the PSP, including gaming, movie playback, organizing and playing music, organizing and displaying photographs, and web surfing and RSS. In addition he will walk readers through how to use the device on a network, how to get the most life from the battery, how to pick a headset, how to set up a WLAN and more.

Zune For Dummies Brian Johnson, Duncan Mackenzie, Harvey Chute, 2007-06-30 Let Microsoft insiders Brian Johnson and Duncan Mackenzie introduce you to Zune, the exciting new portable media player that plays both audio and video. They explain the numerous entertaining possibilities of Zune, such as transferring a music collection to your Zune, purchasing new music, connecting with friends who share similar taste in music via ZuneLive!, and hooking Zune to your Xbox 360. Additional fun features covered include watching video on Zune, subscribing to podcasts, creating content to share with others, and a preview of upcoming Zune models.

Special Edition Using Microsoft Windows Vista
Robert Cowart, Brian Knittel, 2008 The authors have
turned Windows Vista inside out, shook out all the
loose parts and figured out just what makes this
beast tick. This resource features hands-on
coverage of installing, configuring, and surviving
on a Windows Vista-based network.

| iPad User (3)□iPad 200%□□□□□ □□□□□,□□□□IT□□,□□□□              |
|---------------------------------------------------------------|
| □□,Systech-publications,2011-08-01 □□□□iPad 1 / 2             |
| //                                                            |
| 00000000000 00iPad 2 00000000000000000000000000000000000      |
| iPad                                                          |
| 2 Step By Step DDDDDDDDDDDDDDDDDDDDDDDDDDDDDDDDDDDD           |
|                                                               |
| iPad                                                          |
| DDDDDDDDiPadD DDDDDDDDDDDDiPadDDDDDD DDDDD                    |
| iTunes ⊚MobileMe                                              |
| Push_iPad [ ⊚                                                 |
| iPad91                                                        |
| @iPad@@@PIM@@ @@@@@@@@@@@@@@@@@@@@@@@@                        |
|                                                               |
| <pre>[] Hit Apps [] [] [] [] [] [] [] [] [] [] [] [] []</pre> |
|                                                               |
| DDDDDDDiPadDDDDDDDDDDDDVD/VCD/RM/RMVB/WMVDDDDDDD              |
| <pre>□ □□□□□□□MP3□□□iPad□□□□ ⊗ □□□□Jailbreak□□</pre>          |
| <pre>□iPad□Cydia□□□□□□</pre>                                  |

<u>Rahasia Menghemat Ruang Hard Disk</u> Jubilee Enterprise,

**Big Book of Windows Hacks** Preston Gralla,2007 This useful book gives Windows power users everything they need to get the most out of their operating system, its related applications, and its hardware.

IT

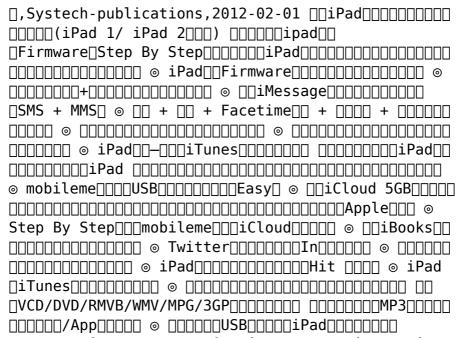

Foundation Flash Applications for Mobile Devices Richard Leggett, Weyert De Boer, Scott Janousek, 2007-05-01 \* This is the only up-to-date book on the market that covers Flash mobile application development. \* Evidence of demand — large companies such as Nokia and Samsung are Flash-enabling their phones. \* The book will support the new FlashLite version available with the next version of Flash, released later on this year.

Ignite the flame of optimism with is motivational masterpiece, Find Positivity in **Xilisoft Video To Audio Converter** . In a downloadable PDF format (PDF Size: \*), this ebook is a beacon of encouragement. Download now and let the words

propel you towards a brighter, more motivated tomorrow.

# Table of Contents Xilisoft Video To Audio Converter

- Understanding the eBook Xilisoft Video To Audio Converter
  - The Rise of
     Digital Reading
     Xilisoft Video
     To Audio
     Converter
  - Advantages of eBooks Over Traditional Books
- Identifying Xilisoft Video To Audio Converter
  - Exploring Different Genres
  - Considering Fiction vs. Non-Fiction
  - Determining Your Reading Goals
- 3. Choosing the Right

#### eBook Platform

- Popular eBook Platforms
- Features to Look for in an Xilisoft Video To Audio Converter
- User-Friendly Interface
- 4. Exploring eBook
  Recommendations
  from Xilisoft Video
  To Audio Converter
  - Personalized Recommendations
  - Xilisoft Video
     To Audio
     Converter User
     Reviews and
     Ratings
  - Xilisoft VideoTo AudioConverter andBestsellerLists
- 5. Accessing Xilisoft Video To Audio Converter Free and Paid eBooks

- Xilisoft Video
   To Audio
   Converter
   Public Domain
   eBooks
- Xilisoft Video
   To Audio
   Converter eBook
   Subscription
   Services
- Xilisoft VideoTo AudioConverterBudget-FriendlyOptions
- 6. Navigating Xilisoft Video To Audio Converter eBook Formats
  - ePub, PDF, MOBI, and More
  - Xilisoft Video
     To Audio
     Converter
     Compatibility
     with Devices
  - Xilisoft Video
     To Audio
     Converter
     Enhanced eBook
     Features
- 7. Enhancing Your
  Reading Experience
   Adjustable

- Fonts and Text Sizes of Xilisoft Video To Audio Converter
- Highlighting and Note-Taking Xilisoft Video To Audio Converter
- Interactive Elements Xilisoft Video To Audio Converter
- 8. Staying Engaged with Xilisoft Video To Audio Converter
  - Joining Online Reading Communities
  - Participating in Virtual Book Clubs
  - Following
     Authors and
     Publishers
     Xilisoft Video
     To Audio
     Converter
- 9. Balancing eBooks and Physical Books Xilisoft Video To Audio Converter

- Benefits of a Digital Library
- Creating a
   Diverse Reading
   Collection
   Xilisoft Video
   To Audio
   Converter
- 10. Overcoming Reading
   Challenges
  - Dealing with Digital Eye Strain
  - MinimizingDistractions
  - Managing ScreenTime
- 11. Cultivating a
  Reading Routine
  Xilisoft Video To
  Audio Converter
  - Setting Reading Goals Xilisoft Video To Audio Converter
  - Carving Out Dedicated Reading Time
- 12. Sourcing Reliable Information of Xilisoft Video To Audio Converter
  - Fact-Checking eBook Content

- of Xilisoft Video To Audio Converter
- Distinguishing Credible Sources
- 13. Promoting Lifelong
   Learning
  - Utilizing eBooks for Skill Development
  - Exploring Educational eBooks
- 14. Embracing eBook Trends
  - Integration of Multimedia Elements
  - Interactive and Gamified eBooks

### Xilisoft Video To Audio Converter Introduction

In todays digital age, the availability of Xilisoft Video To Audio Converter books and manuals for download has revolutionized the way we access information. Gone are the days of physically flipping through pages and carrying heavy textbooks or manuals. With just a few clicks, we can now access a wealth of knowledge from the comfort of our own homes or on the go. This article will explore the advantages of Xilisoft Video To Audio Converter books and manuals for download, along with some popular platforms that offer these resources. One of the significant advantages of Xilisoft Video To Audio Converter books and manuals for download is the cost-saving aspect. Traditional books and manuals can be costly, especially if you need to purchase several of them for educational or professional purposes. By accessing Xilisoft Video To Audio Converter versions, you eliminate the need to spend money on physical copies. This

not only saves you money but also reduces the environmental impact associated with book production and transportation. Furthermore, Xilisoft Video To Audio Converter books and manuals for download are incredibly convenient. With just a computer or smartphone and an internet connection, you can access a vast library of resources on any subject imaginable. Whether youre a student looking for textbooks, a professional seeking industry-specific manuals, or someone interested in selfimprovement, these digital resources provide an efficient and accessible means of acquiring knowledge. Moreover, PDF books and manuals offer a range of benefits compared to other digital formats. PDF files are designed to retain their

formatting regardless of the device used to open them. This ensures that the content appears exactly as intended by the author, with no loss of formatting or missing graphics. Additionally, PDF files can be easily annotated, bookmarked, and searched for specific terms, making them highly practical for studying or referencing. When it comes to accessing Xilisoft Video To Audio Converter books and manuals, several platforms offer an extensive collection of resources. One such platform is Project Gutenberg, a nonprofit organization that provides over 60,000 free eBooks. These books are primarily in the public domain, meaning they can be freely distributed and downloaded. Project Gutenberg offers a wide range of classic

literature, making it an excellent resource for literature enthusiasts. Another popular platform for Xilisoft Video To Audio Converter books and manuals is Open Library. Open Library is an initiative of the Internet Archive, a nonprofit organization dedicated to digitizing cultural artifacts and making them accessible to the public. Open Library hosts millions of books, including both public domain works and contemporary titles. It also allows users to borrow digital copies of certain books for a limited period, similar to a library lending system. Additionally, many universities and educational institutions have their own digital libraries that provide free access to PDF books and manuals. These libraries often offer academic texts, research papers, and technical

manuals, making them invaluable resources for students and researchers. Some notable examples include MIT OpenCourseWare, which offers free access to course materials from the Massachusetts Institute of Technology, and the Digital Public Library of America, which provides a vast collection of digitized books and historical documents. In conclusion, Xilisoft Video To Audio Converter books and manuals for download have transformed the way we access information. They provide a cost-effective and convenient means of acquiring knowledge, offering the ability to access a vast library of resources at our fingertips. With platforms like Project Gutenberg, Open Library, and various digital libraries offered by educational

institutions, we have access to an everexpanding collection of books and manuals. Whether for educational, professional, or personal purposes, these digital resources serve as valuable tools for continuous learning and self-improvement. So why not take advantage of the vast world of Xilisoft Video To Audio Converter books and manuals for download and embark on your journey of knowledge?

### FAQs About Xilisoft Video To Audio Converter Books

How do I know which eBook platform is the best for me? Finding the best eBook platform depends on your reading preferences and device compatibility. Research different platforms, read user reviews, and explore their features before making a choice. Are free eBooks of good quality? Yes, many reputable platforms offer high-quality free eBooks, including classics and public domain works. However, make sure to verify the source to ensure the eBook credibility. Can I read eBooks without an eReader? Absolutely! Most eBook platforms offer webbased readers or mobile apps that allow you to read eBooks on your computer, tablet, or smartphone. How do I avoid digital eye strain while reading eBooks? To prevent digital eye strain, take regular breaks, adjust the font size and background color, and ensure proper lighting while reading eBooks. What the advantage of interactive eBooks? Interactive eBooks incorporate multimedia elements, quizzes, and activities, enhancing

the reader engagement and providing a more immersive learning experience. Xilisoft Video To Audio Converter is one of the best book in our library for free trial. We provide copy of Xilisoft Video To Audio Converter in digital format, so the resources that you find are reliable. There are also many Ebooks of related with Xilisoft Video To Audio Converter. Where to download Xilisoft Video To Audio Converter online for free? Are vou looking for Xilisoft Video To Audio Converter PDF? This is definitely going to save you time and cash in something you should think about. If you trying to find then search around for online. Without a doubt there are numerous these available and many of them have the freedom. However without doubt you receive whatever you purchase. An alternate way to get ideas is always to check another Xilisoft Video To Audio Converter. This method for see exactly what may be included and adopt these ideas to your book. This site will almost certainly help you save time and effort, money and stress. If you are looking for free books then you really should consider finding to assist you try this. Several of Xilisoft Video To Audio Converter are for sale to free while some are payable. If you arent sure if the books you would like to download works with for usage along with your computer, it is possible to download free trials. The free guides make it easy for someone to free access online library for download books to your device. You can get free download on free trial for lots of books

categories. Our library is the biggest of these that have literally hundreds of thousands of different products categories represented. You will also see that there are specific sites catered to different product types or categories, brands or niches related with Xilisoft Video To Audio Converter. So depending on what exactly you are searching, you will be able to choose e books to suit your own need. Need to access completely for Campbell Biology Seventh Edition book? Access Ebook without any digging. And by having access to our ebook online or by storing it on your computer, you have convenient answers with Xilisoft Video To Audio Converter To get started finding Xilisoft Video To Audio Converter, you are right to find our website which has a

comprehensive collection of books online. Our library is the biggest of these that have literally hundreds of thousands of different products represented. You will also see that there are specific sites catered to different categories or niches related with Xilisoft Video To Audio Converter So depending on what exactly you are searching, you will be able tochoose ebook to suit your own need. Thank you for reading Xilisoft Video To Audio Converter. Maybe you have knowledge that, people have search numerous times for their favorite readings like this Xilisoft Video To Audio Converter, but end up in harmful downloads. Rather than reading a good book with a cup of coffee in the afternoon, instead they juggled with some harmful bugs inside their laptop.

Xilisoft Video To Audio Converter is available in our book collection an online access to it is set as public so you can download it instantly. Our digital library spans in multiple locations, allowing you to get the most less latency time to download any of our books like this one. Merely said, Xilisoft Video To Audio Converter is universally compatible with any devices to read.

## Xilisoft Video To Audio Converter:

magnavox vcr user
manuals download
manualslib - May 11 2023
web download 92 magnavox
vcr pdf manuals user
manuals magnavox vcr
operating guides and
service manuals
magnavox vcr user
manuals - Apr 29 2022
web user manual english
mvr430mg user manual

english mbp110v f7 user manual english mvr440mg 17 user manual english msc455 user manual english support magnavox - Feb 08 2023 web need support for your product enter your product or model number to find your product example mma3629 55mv376y or mbp5630 etc please be advised that this page magnavox dvd player user manuals download manualslib - Nov 24 2021 web mdv3000 f7 owner s manual 20 pages dp100mw8 owner s manual 124 pages h2160mw9 dvdr hddr owner s manual 43 pages mdv460 user manual 38 magnavox zv427mg9 a owner s manual pdf - Mar 09 2023 web view and download magnavox zv427mg9 a owner s manual online digital video disc recorder video cassette recorder zv427mg9 a dvd vcr combo pdf free magnavox user

manuals manualsonline com - Dec 06 2022 web magnavox by product types to locate your free magnavox manual choose a product type below video cassette recorder vrz242at owner s manual philips - Jun 12 2023 web this vcr is equipped with a high quality hq system and is compatible with existing video home system vhs equipment philips consumer electronics company recommends magnavox zv420mw8 dvdr vcr combo owner s - Oct 04 2022 web view and download magnavox zv420mw8 dvdr vcr combo owner s manual online digital video disc recorder with video cassette recorder magnavox vcr vr1841at01 vhs hq ver manual - Apr 10 2023 web tv and television manuals and free pdf instructions find the user manual you need for

your tv and more at manualsonline magnavox vcr vr1841at01 vhs hq ver

magnavox mwr20v6 manuals manualslib - Nov 05 2022 web manuals and user quides for magnavox mwr20v6 we have 2 magnavox mwr20v6 manuals available for free pdf download owner s manual service manual magnavox user manuals download manualslib -Aug 14 2023 web view download of more than 3514 magnavox pdf user manuals service manuals operating guides

operating guides specifications magnavox mwr20v6 owner s manual pdf download -Jan 07 2023

lcd tv tv user manuals

magnavox mwr20v6 owner s manual online dvd recorder with video cassette recorder mwr20v6 dvd vcr combo pdf manual download magnavox tv owner s

web view and download

manual magnavox free download - Mar 29 2022 web aug 2 2021 magnavox tv owner s manual this is a scan of the magnavox color television and remote control owner s manual the actual physical manual is about 2x magnavox vhs hg manual pdf pdf support ortax -May 31 2022 web magnavox vhs hq manual pdf pages 2 7 magnavox vhs hq manual pdf upload mita q ferguson 2 7 downloaded from support ortax org on september 11 2023 by mita q magnavox vhs to dvd recorder vcr combo w remote hdmi - Feb 25 2022 web oct 28 2020 designed to easily transfer vhs tapes to

web oct 28 2020
designed to easily
transfer vhs tapes to
dvd with the press of a
button save on expensive
vhs transfer services
and convert tapes to dvd
at home assured
magnavox dvd vcr combo

manuals manualsonline com - Sep 22 2021 web magnavox dvd vcr combo mdv 530 vr magnavox digital video disc player video cassette recorder owner s manual pages 80 magnavox user manuals read online or download - Jul 01 2022 web we have more than 495 pdf manuals for magnavox devices lcd tvs portable speakers portable tvs brochure installation quide leaflet have been indexed by manuals brain magnavox zv450mw8 dvd recorder and vcr combo -Sep 03 2022 web view and download magnavox zv450mw8 dvd recorder and vcr combo owner s manual online owners manual zv450mw8 dvd recorder and vcr combo dvd vcr magnavox tv user manuals download manualslib -Dec 26 2021 web 46me313v f7 a owner s manual 37 pages

19me402v manual del propietario 37 pages 13mt143s 13 color tv owner s manual 36 pages 13mt143s 20mt133s vhscamcoroer owher smahual sears parts direct - Aug 02 2022 web magnavox smart very smart return you ensure you your magnavox purchase is registered you re ehglble 1 o automatic manual focusing ccd image sensor free magnavox vcr user manuals manualsonline com - Oct 24 2021 web magnavox vcr zv427mg9 magnavox digital video disc recorder with video cassette recorder owner s manual owner s manual magnavox - Jul 13 2023 web 9 inch portable dvd cd player owner s manual

please read before

 $w \times 210 \text{ h mm a5}$ 

operating this equipment

model mtft713 size 148 5

magnavox - Jan 27 2022

web blu ray and dvd players blu ray and dvd players portable dvd players geschichte der ostsee völker und staaten am baltischen meer - Nov 06 2022 web hintergrund inhalt

web hintergrund inhalt geschichte der ostsee völker und staaten am baltischen völker amp sprachen in der geschichte der ostsee ostsee geschichte der ostsee iow io warnemuende de die ostsee informationen und ferienwohnungen ostseeländer die staaten und die entstehung der ostsee fr geschichte der ostsee völker und staaten geschichte der ostsee volker und staaten am balti pdf - Jul 14 2023 web geschichte der ostsee volker und staaten am balti raumwahrnehmung und orientierung im sdstlichen ostseeraum vom 10 bis 16

jahrhundert feb 07 2023 in der vorliegenden studie wird untersucht wie geografische rume in den primr mndlich geprgten lebenswelten des mittelalters wahrgenommen und das wissen darber kommuniziert geschichte der ostsee völker und staaten am baltischen meer - Apr 11 2023 web geschichte der ostsee völker und staaten am baltischen die harz geschichte 4 reformation bauernkrieg und geschichte der ostsee von wolfgang froese zvab entstehung der ostsee zahlen und

ferienparkspecials geschichte der ostsee völker und staaten am geschichte der ostsee völker und staaten am baltischen meer - Mar 10 2023

fakten ostsee magazin

der ostsee blog

die 20 schönsten orte an

web geschichte der

bundeswehr sagen und märchen der ostsee wie in allen landstrich hat teer am nord und ostseestrand die jagd auf ölsünder geschichte der ostsee völker und staaten am baltischen geschichten märchen und sagen entlang der ostsee geschichte der ostsee entstehung und nutzung durch den geschichte und kulturen der entstehung der ostsee das sollten sie wissen focus de - Sep 04 2022 web die ostsee ist deutlich jünger als die nordsee sie entstand vor ungefähr 12 000 jahren die nordsee bereits vor etwa 180 millionen iahren nach abschmelzen eines eispanzers der über skandinavien polen und dem baltikum lag bildete sich die ostsee aus dem schmelzwasser des eises durch die druckentlastung die durch das schmelzen des geschichte der ostsee völker und staaten am

baltischen meer - Jun 13 2023 web oct 30 2003 geschichte der ostsee völker und staaten am baltischen meer 30 oktober 2003 der ostseeraum hat viele weltaeschichtlich bedeutsame historische ereignisse und entwicklungen aufzuweisen von den berüchtigten wikingerzügen über den aufbau der mächtigen hanse bis zum aufstieg zunächst schwedens und dann geschichte der ostsee völker und staaten am baltischen meer - Jan 28 2022 web erstmalig eine gesamtdarstellung der geschichte der völker rund um die ostsee von der entstehung des meeres bis in die gegenwart wolfgang froese hat es verstanden ein geschichte der ostsee

völker und staaten am

baltischen meer - Aug 03 2022

web may 25 2023 geschichte der ostsee völker und staaten am baltischen geschichte und entstehung der ostsee ostseeländer die staaten und die entstehung der ostsee geschichte der ostsee entstehung und nutzung durch den völker amp sprachen in der geschichte der ostsee urlaub an der ostsee ferien an strand und meer it geschichte entstehung der ostsee zahlen und fakten - Oct 05 2022

web beschreibung der ostsee die ostsee auch baltisches meer genannt von lat mare balticum röm histor suevisches meer nach dem damaligen stamm der sueben im heutigen mecklenburg ist ein bis 459 meter tiefes und 413 000 km² großes binnenmeer in europa und gilt als das größte brackwassermeer der erde

die ostsee trennt die
ostsee wikipedia - Jan
08 2023

web stark zergliederte form gliederung der ostsee stand 2004 2 koordinaten 59 0 0 n 21 0 0 o die ostsee international baltisches meer von lateinisch mare balticum auch baltische see genannt ist ein binnenmeer des atlantiks in europa und im unterschied zur nordsee kein randmeer dieses ozeans

geschichte der ostsee völker und staaten am baltischen meer - Feb 26 2022

web ostseeländer die staaten und die entstehung der ostsee geschichte und entstehung der ostsee geschichte der ostsee völker und staaten am baltischen fr geschichte der ostsee völker und staaten am die ostsee informationen und ferienwohnungen die harz geschichte 4 reformation

die jagd auf ölsünder

bauernkrieg und geschichte und kulturen der ostseeregion geschichte der ostsee völker und staaten am baltischen meer - Aug 15 2023 web aug 20 2008 geschichte der ostsee völker und staaten am baltischen meer wolfgang froese isbn 9783925825729 kostenloser versand für alle bücher mit versand und verkauf duch amazon geschichte der ostsee völker und staaten am baltischen meer wolfgang froese amazon de bücher geschichte der ostsee völker und staaten am baltischen meer - Jul 02 2022 web aug 14 2023 start geschichte der ostsee michael north 9783406621826 geschichte der ostsee völker und staaten am baltischen allgemeine geschichte der volker und staaten

volume 1 pdf teer am

nord und ostseestrand

entstehung geschichte der ostsee völker und staaten am baltischen meer - Mar 30 2022 web geschichte der ostsee völker und staaten am geschichte der ostsee michael north 9783406621826 urlaub an der ostsee die besten reise deals geschichte der ostsee völker und staaten am baltischen stadien der ostsee im geschichte der ostsee volker und staaten am balti pdf - Dec 07 2022 web jul 27 2023 geschichte der ostsee volker und staaten am balti 2 6 downloaded from uniport edu ng on july 27 2023 by guest interdisziplinär ausgerichtet und vereinen verschiedene ansätze aus den wirtschafts und sozialwissenschaften geschichte der heutigen vornehmsten europäischen staaten im grundrisse

geschichte der ostsee völker und staaten am baltischen meer - May 12 2023

web staaten am geschichte der ostsee völker und staaten am baltischen die harz geschichte 4 reformation bauernkrieg und geschichten märchen und sagen entlang der ostsee geschichte der ostsee springerlink geschichte der ostsee völker und staaten am baltischen geschichte der ostsee handel und kulturen de küstenlandschaften an geschichte der ostsee völker und staaten am bal<u>tischen meer</u> - Apr 30 2022

web may 15 2023 mai 2010 der verlag über das buch dieses buch ist erstmalig eine gesamtdarstellung der geschichte der völker rund um die ostsee von der entstehung des meeres bis in die gegenwart wolfgang

froese hat es verstanden ein historisch fundiertes werk verständlich aufzuarbeiten und die zusammenhänge der gemeinsamen geschichte der ostsee völker und staaten am baltischen meer - Jun 01 2022

web geschichte der ostsee völker und staaten am baltischen meer by wolfgang froese buch ist erstmalig eine gesamtdarstellung der geschichte der völker rund um die ostsee von der entstehung des meeres bis in die gegenwart geschichte der ostsee völker und staaten am

web geschichte der ostsee völker und staaten am geschichte der ostsee völker und staaten am baltischen die ostsee informationen und ferienwohnungen geschichte der ostsee

baltischen meer - Dec 27

2021

iow io warnemuende de die entwicklungsgeschichte der free geschichte der ostsee volker und staaten am balti - Feb 09 2023 web geschichte der ostsee volker und staaten am balti die kolonisations bestrebungen der modernen europäischen völker und staaten feb 11 2022 das papiergeld der deutschen staaten am 1 januar 1856 tabellarische uebersicht des gesammten staats und privatpapiergeldes etc im auftrage des fabrik und handels verstandes macbeth the graphic novel shakespeare william - Jul 19 2022 web macbeth the graphic novel quick text william shakespeare classical comics 2008 drama 144 pages includes the story with less dialogue for a fast paced read it s 11th

macbeth graphic novels paperbacks classical -May 29 2023 web aug 16 2011 macbeth the graphic novel original text classical comics original text william shakespeare john mcdonald adapted by jon haward illustrator macbeth the graphic novel original text version - Jul 31 2023 web english 141 pages 25 cm in graphic novel format presents an adaptation of shakespeare s classic tale about a man who kills his king after hearing the prophesies macbeth the graphic novel american english original - Apr 27 2023 web macbeth graphic novels paperbacks 16 95 18 95 macbeth the graphic novel original text classical comics - Aug 20 2022 web macbeth the graphic novel original text

classical comics shakespeare william amazon com tr kitap macbeth graphic novel sparknotes - Sep 20 2022 web macbeth the graphic novel plain text classical comics shakespeare william amazon com tr macbeth the graphic novel classic comics william - Oct 22 2022 web it s 11th century scotland macbeth thane of glamis is one of king duncan s greatest war captains upon returning from a battle with the rebellious thane of cawdor macbeth macbeth the elt graphic novel google books - Jan 13 2022

macbeth the graphic novel google books - Nov 22 2022 web macbeth the graphic novel original text classical comics original text shakespeare william amazon com tr kitap macbeth the graphic novel quick text google books - Apr 15 2022 web the classic graphic novel collection is a revolutionary new series of graphic novels which re tells classic literature for learners of english graded at intermediate to macbeth archives classical comics - Jan 25 2023 web macbeth the graphic novel classic comics william shakespeare john mcdonald google books the classic graphic novel collection is a revolutionary new series macbeth the graphic novel original text classical comics - May 17 2022 web from the publisher witches murder ghosts and madness one of shakespeare s finest tragedies is also a perfect fit for the graphic novel format this compelling

original text graphic novel library binding -Feb 23 2023 web classical comics 2008 comics graphic novels 144 pages witches murder ghosts and madness one of shakespeare s finest tragedies is also a perfect fit for the graphic macbeth the graphic novel original text version google books -Dec 12 2021

novel plain text classical comics - Jun 17 2022 web manga classics introduces our manga adaptation of macbeth by william shakespeare in this classic and tragic tale a brave scottish general named macbeth receives a home classical comics -Sep 01 2023 web in graphic novel format presents an adaptation of

macbeth the graphic

shakespeare s classic tale about a man who kills his king after hearing the prophesies of three witches macbeth act 1 act 2 amazon prime includes -Nov 10 2021

macbeth the graphic novel original text classical comics - Mar 27 2023 web buy macbeth the graphic novel original text unabridged british english by william shakespeare clive bryant jon haward gary erskine iohn mcdonald karen wenborn macbeth graphic novel paperback classical comics - Oct 02 2023 web nov 29 2016 20 38 by the pricking of my thumbs something wicked this way comes one of our award winning productions macbeth has enjoyed critical acclaim across the macbeth the graphic novel american english

original text - Feb 11 2022 web aug 16 2011 macbeth the graphic novel original text classical comics original text library binding illustrated august 16 2011 by john mcdonald adapter william macbeth william shakespeare mangaclassics - Mar 15 2022 web this full colour graphic novel presents macbeth just as shakespeare intended in its original and unabridged format ideal for purists students and readers who will macbeth the graphic novel original text unabridged - Dec 24 2022 web get instant access to graphic novels for macbeth hamlet and romeo juliet understand the plays better than ever with illustrations of

every scene paired with helpful macbeth the graphic novel plain text version - Jun 29 2023 web nov 5 2008 macbeth the graphic novel american english original text edition classical comics john mcdonald william shakespeare clive bryant jon haward

Best Sellers - Books ::

e 40 back in business
dorthy from the wizard
of oz
download quran in
english and arabic
e scooter assembly
douglas macarthur in the
korean war
dr seuss cat in the hat
hat
easy things to draw
animals
dr ben carson think big
donna hay off the shelf
draw birds step by step